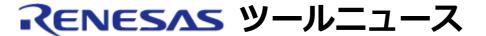

RENESAS TOOL NEWS 2014年8月16日: 140816/tn1

# CubeSuite+用 RL78ファミリ,78K0R, 78K0 コード生成 ご使用上のお願い

CubeSuite+用 RL78ファミリ, 78K0R, 78K0コード生成 (CubeSuite+ Code\_Generator for RL78 78K) の使用上の注意事項を連絡します。

- Port2のP20およびP21設定時の注意事項 (対象: RL78/L1Cグループ)
- ポート1設定時の注意事項 (対象: RL78/G14グループ)

- 1. Port2のP20およびP21設定時の注意事項
- 1.1 該当製品

CubeSuite+用 RL78ファミリ, 78K0R, 78K0コード生成 (CubeSuite+ Code\_Generator for RL78\_78K) V2.04.00

1.2 該当マイコン

RL78ファミリ: RL78/L1C グループ

1.3 内容

ポート機能のPort2 で、アナログ兼用ポートのP20およびP21へデジタル入出力を 選択しても、生成されたコードにポート・モード・コントロール・レジスタ (PMCレジスタ) の設定が反映されません。

1.4 回避策

P20およびP21をポートとして使用する場合、R\_PORT\_Create関数の PMC2レジスタへの設定コードに含まれる「\_03\_PMC2\_DEFAULT」を「0xFC」へ 変更してください。

例:

【変更前のソースコード】

PMC2 = \_00\_PMCn0\_DI\_ON | \_02\_PMCn1\_NOT\_USE | \_03\_PMC2\_DEFAULT;

# 【変更後のソースコード】

 $PMC2 = _00_PMCn0_DI_ON | _02_PMCn1_NOT_USE | 0xFC;$ 

# 1.5 恒久対策

CubeSuite+用 RL78ファミリ, 78K0R, 78K0コード生成 の次期バージョンで 改修する予定です。

- 2. ポート1設定時の注意事項
- 2.1 該当製品

CubeSuite+用 RL78ファミリ, 78K0R, 78K0コード生成 (CubeSuite+ Code\_Generator for RL78\_78K) V2.04.00

# 2.2 該当マイコン

RL78ファミリ: RL78/G14 グループ

上記のうち、コード・フラッシュ・メモリが 96 KB 以上の製品が対象で、 品名はR5F104xy (注) です。

注: xは A、B、C、E、F、G、J、L、M および P、 yは F、G、H および J のいずれかが入ります。

# 2.3 内容

ポート機能のポート1において、以下のポートを使用する設定でコードを生成 した場合に、PMC1レジスタの未使用ビットへ設定する初期値に誤りがあるため、 不要なコード「| 33 PMC1 DEFAULT」が出力されます。

- P12
- P13
- P16
- P17

#### 2.4 回避策

R PORT Create関数のPMC1レジスタへの設定コードから「| 33 PMC1 DEFAULT」 を削除してください。

例: R5F104AFでP12およびP13を出力にした場合

【変更前のソースコード】 \_\_\_\_\_\_

PMC1 = \_00\_PMCn2\_DI\_ON | \_00\_PMCn3\_DI\_ON | \_40\_PMCn6\_NOT\_USE | 80 PMCn7 NOT USE | 33 PMC1 DEFAULT;

【変更後のソースコード】

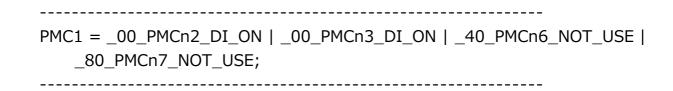

# 2.5 恒久対策

CubeSuite+用 RL78ファミリ, 78K0R, 78K0コード生成 の次期バージョンで 改修する予定です。

# [免責事項]

過去のニュース内容は発行当時の情報をもとにしており、現時点では変更された情報や無効な情報が含まれている場合があります。 ニュース本文中のURLを予告なしに変更または中止することがありますので、あらかじめご承知ください。

© 2010-2016 Renesas Electronics Corporation. All rights reserved.